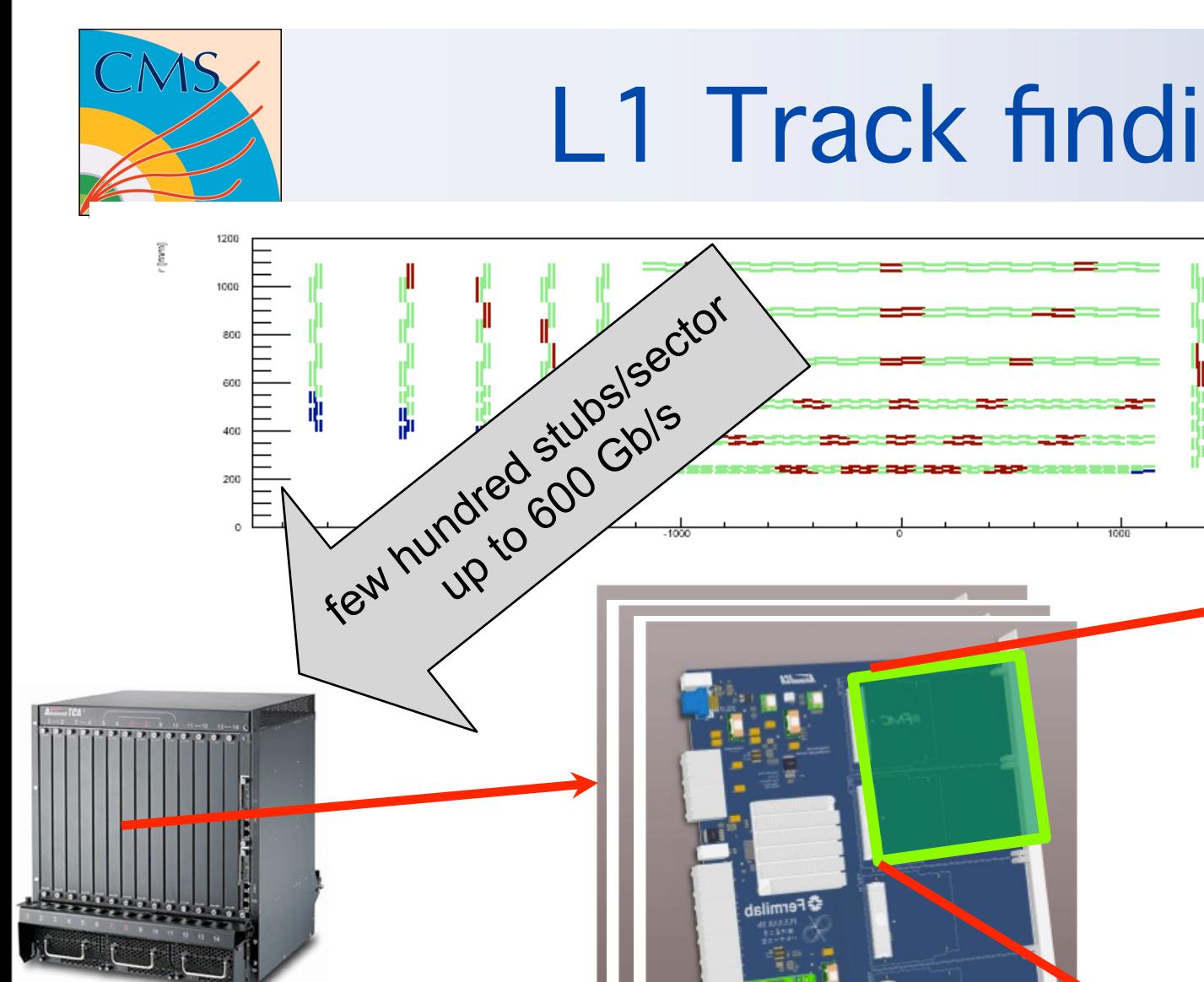

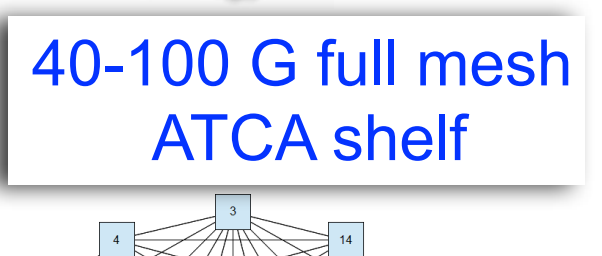

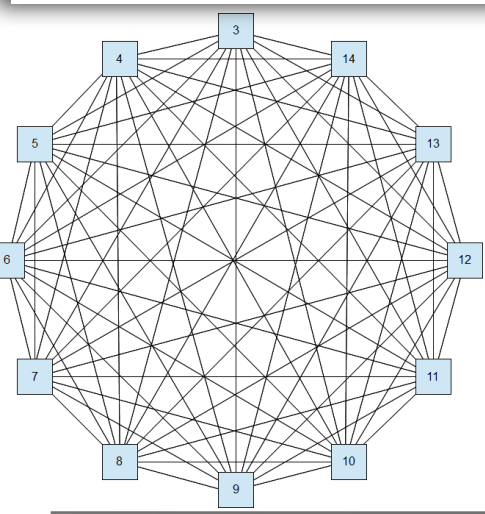

F. Palla INFN Pisa

# L1 Track finding concept

Mezzanine: pattern recognition and track fit

**FPGA**

o e o o

### **O** Send data to PRM in each ATCA shelf

Data distributed to Pulsar boards in time multiplexed mode

**AM**

- Perform pattern recognition using AM chips
- Track fit with FPGA (PCA, Hough transform, Retina etc)

AM chip

li Fisica Nuclear

## The architecture of PRM

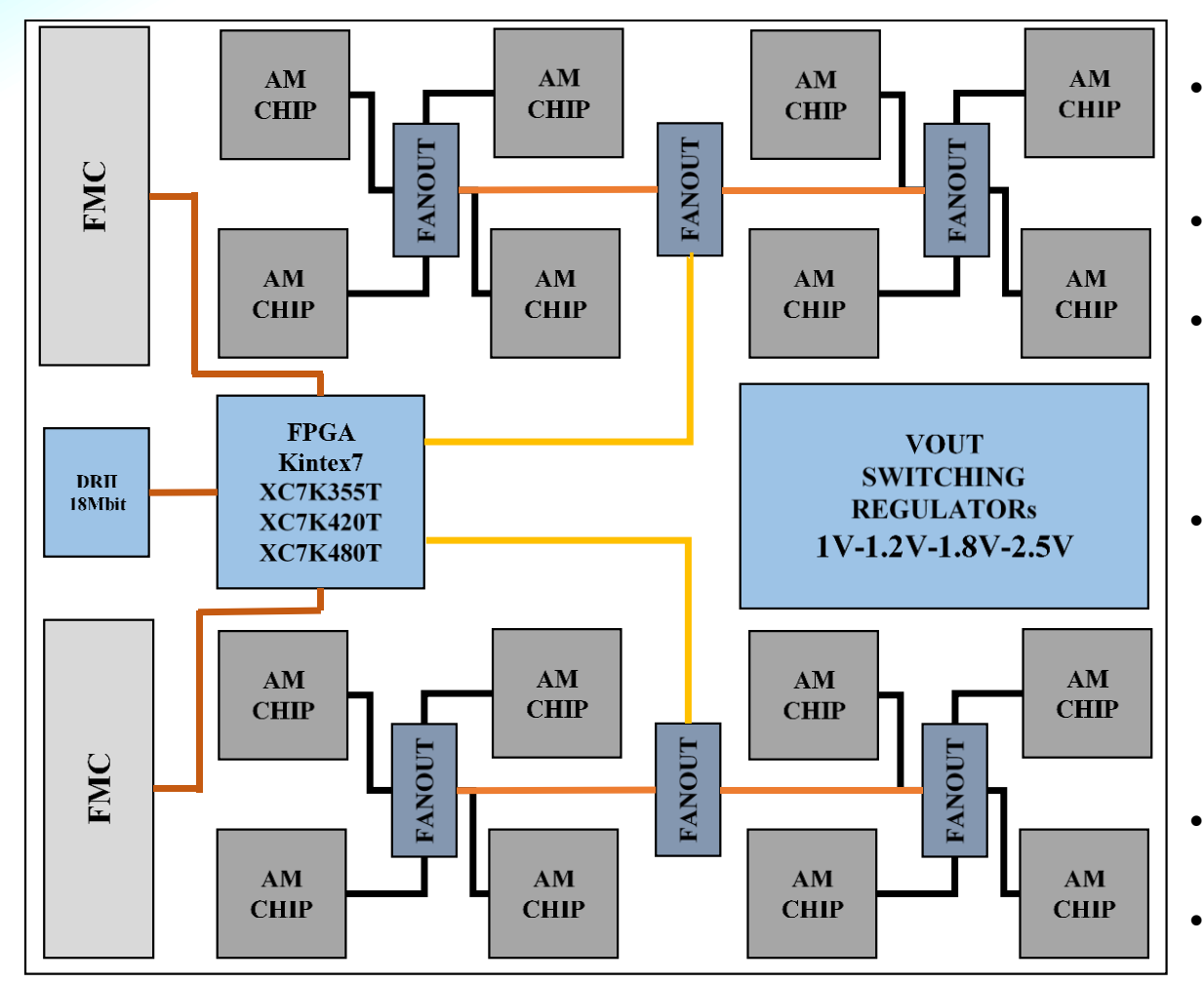

- Double FMC mezzanine  $\bullet$ 14.9x14.9  $cm<sup>2</sup>$
- Kintex-7 FPGA
- FMC compatible with Pulsar  $\bullet$ IIB & satisfy the Vita 57.1 standard
- I/O bandwidth for each FMC  $\bullet$ connector
	- 64Gbps (GTX transceiver)
	- High speed LVDS signal  $\bullet$
- **DDRII** eternal memory
- Support AMchip05/AMchip06  $\bullet$

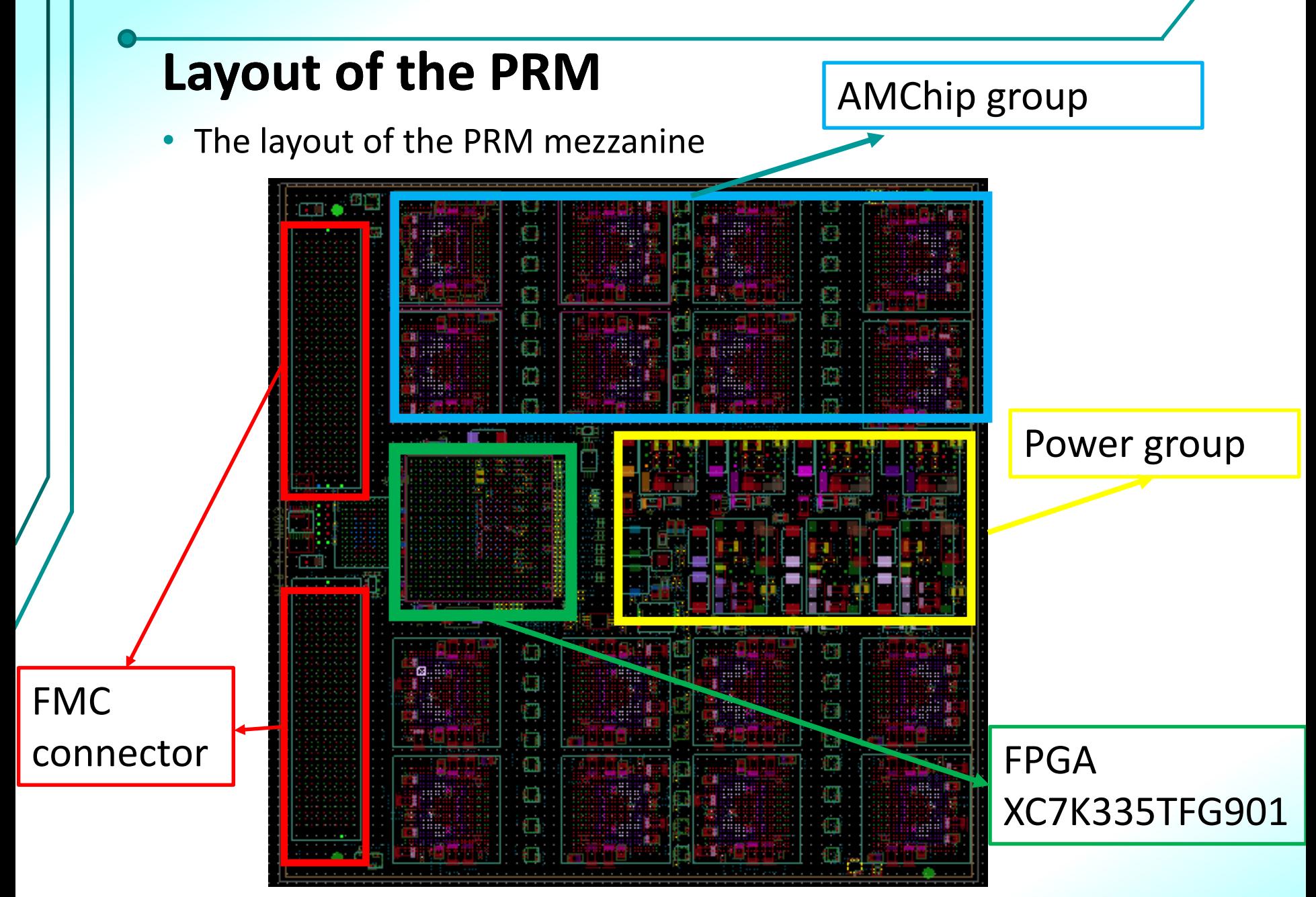

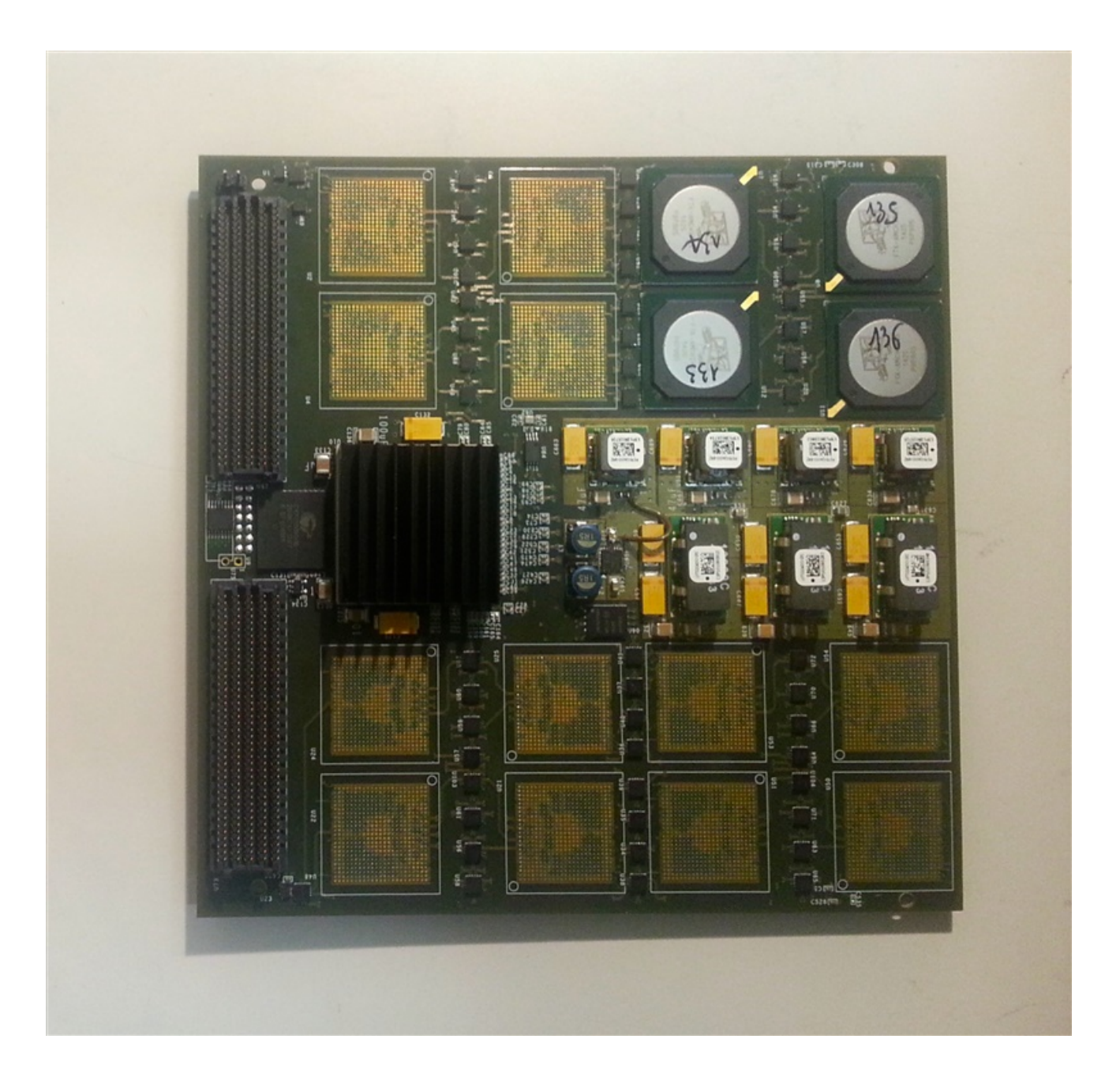

### Input data distribution

#### Half part of the PRM mezzanine  $\bullet$

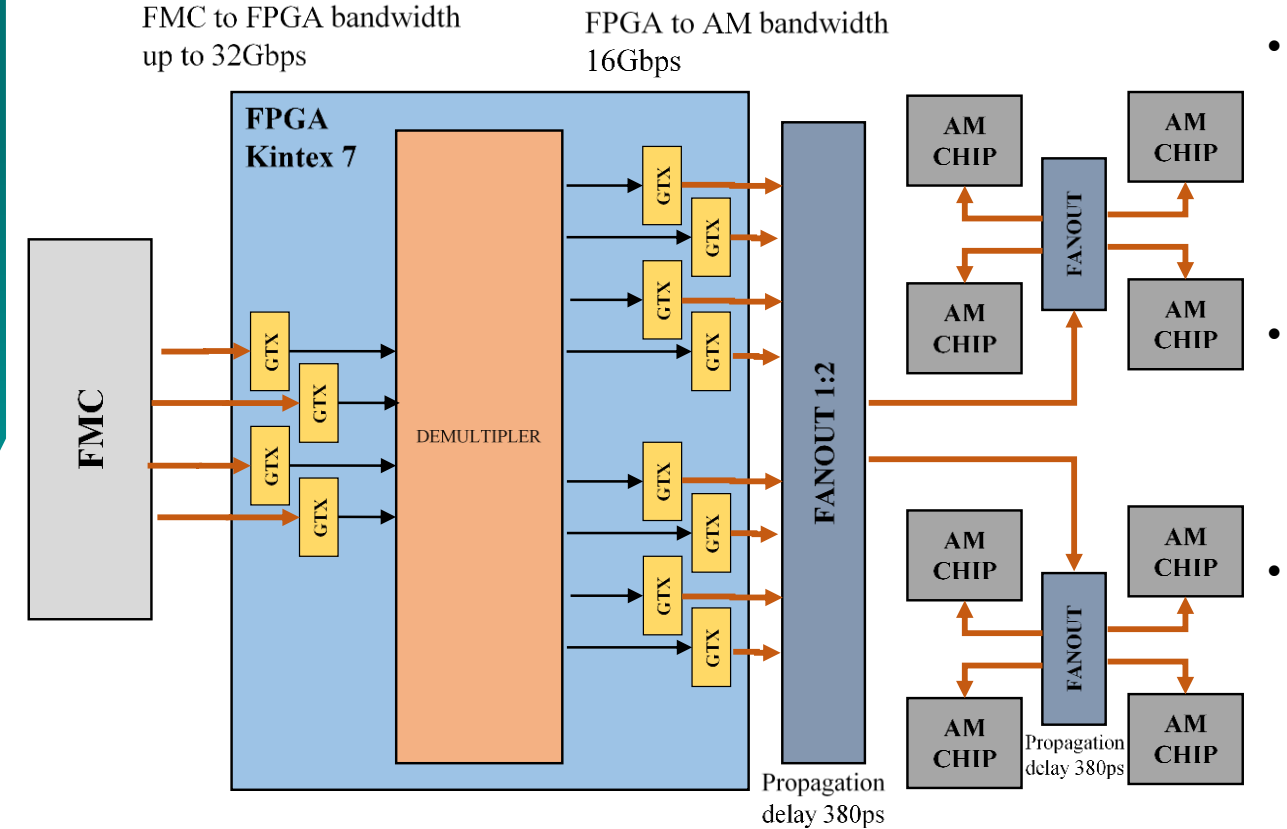

- Fach bus to the AM chip has a dedicate transceiver
	- 8 links@2Gbps for  $\bullet$ serve all the 8 input buses of the AM
	- Minimized the latency of connection
		- The Fanout buffer  $\bullet$ introduces a delay of 380ps
- The total bandwidth to the AMchip after the spitting is 8Amchip with 8links @2Gbps
	- 128Gbps to AM  $\bullet$

## The output data flow

#### The output connection of half mezzanine  $\bullet$

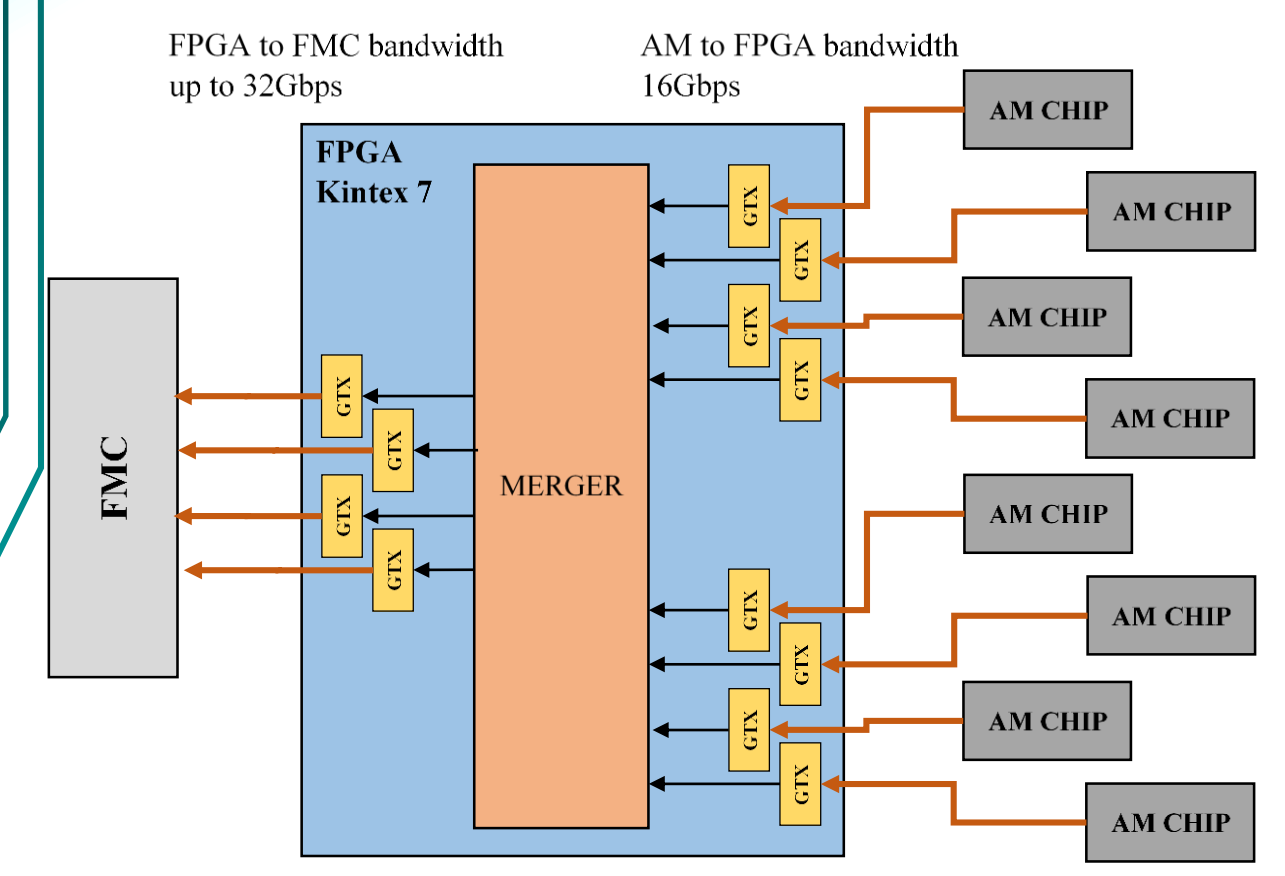

- Each output of AM chip is connected to FPGA (star connection)
	- 16 links@2Gbps in  $\bullet$ parallel are connected directly to FPGA
- Minimized the latency of connection
- The latency is due to the  $\bullet$ deserialization/serialization of output road stream in the FPGA transceiver
	- The output bandwidth from FPGA to  $FMC >$  to the AM to FPGA input bandwidth
		- No latency introduced by the merger

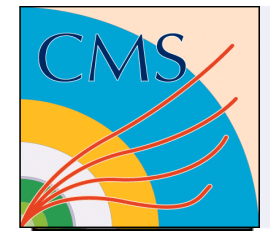

## Pattern Recognition Engine flow

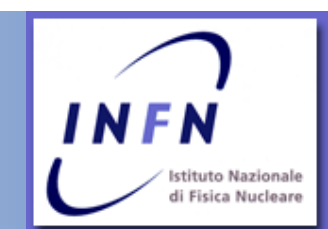

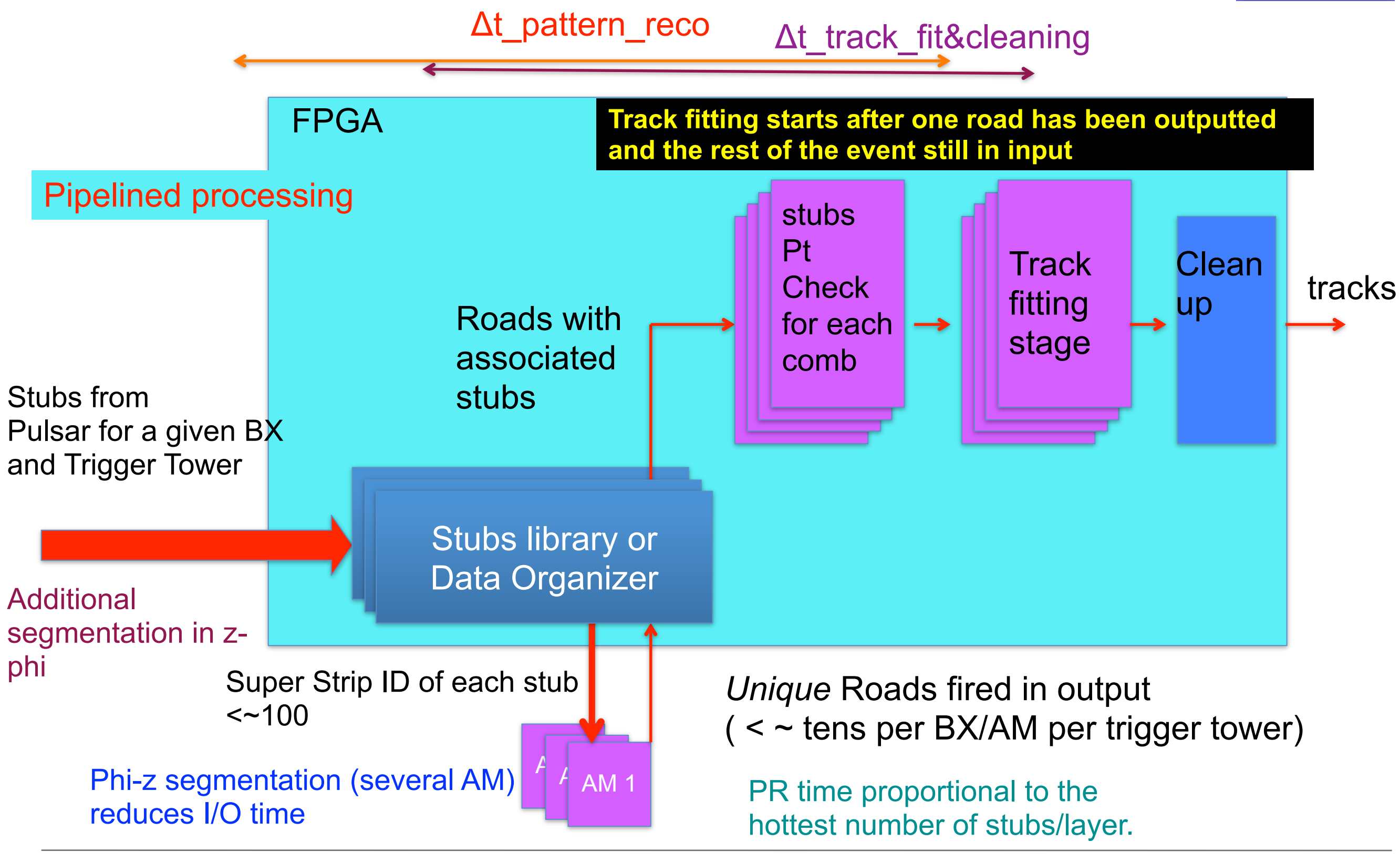

F. Palla INFN Pisa